# **Government Polytechnic, Mumbai Department of Computer Engineering**

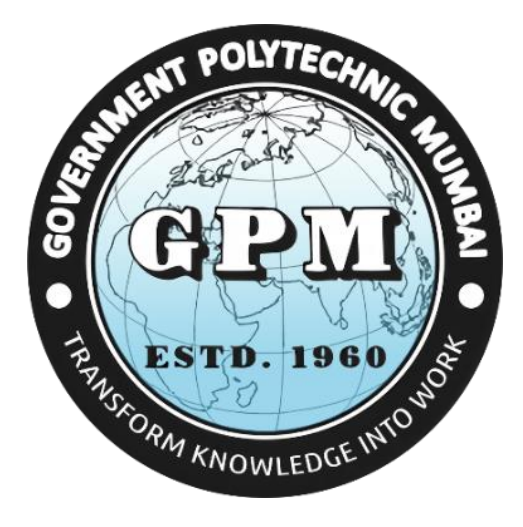

# **Semester V (Course Contents)**

**For P-19 Curriculum**

**Programme Diploma in Computer Engineering (Sandwich Pattern)**

#### **GOVERNMENT POLYTECHNIC MUMBAI**

**(**Academically Autonoums Instititute, Government of Maharashtra)

#### **Teaching and Examination Scheme (P19)**

#### **With effect from AY 2019-20**

#### **Programme:** Diploma in Computer Engineering (Sandwich Pattern) Term / Semester - V

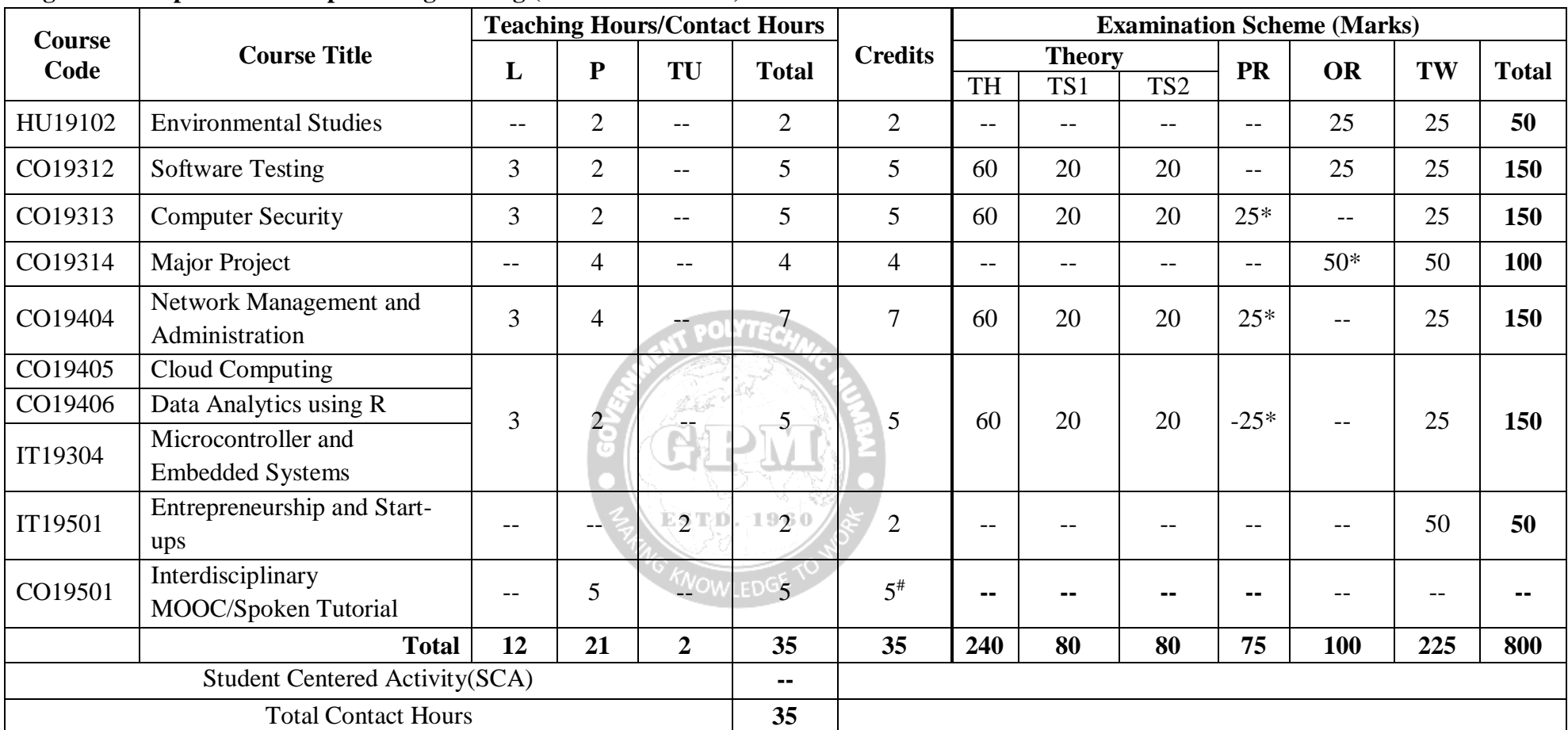

Abbreviations: L- Theory Lecture, P-Practical, TU-Tutorial, TH- Theory Paper TS1 & TS2- Term Tests, PR-Practical, OR-Oral, TW: Term Work (progressive assessment) **\*** Indicates assessment by External Examiner else internal practical skill test , **#** indicates Self, on- line learning Mode, **@** indicates on line examination Note: Duration of Examination--TS1&TS2 -1 hour, TH- 2 hours 30 minutes, PR/OR - 3 hours per batch, SCA- Library - 1 hour, Sports- 2 hours, Creative Activity-2 hours Self, on- line learning Mode through MOOCs /Spoken Tutorials / NPTEL / SWAYAM / FOSSEE etc.

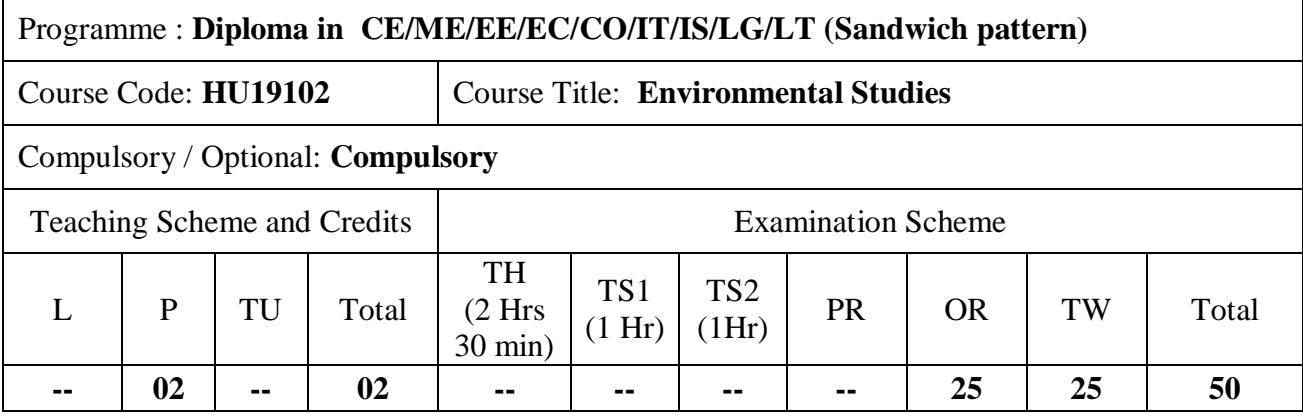

Abbreviations: L- Theory Lecture, P-Practical, TU-Tutorial, TH- Theory Paper TS1 & TS2- Term Tests, PR-Practical, OR-Oral, TW: Term Work (progressive assessment) , \* Indicates assessment by External Examiner else internal practical skill test , # indicates Self, on- line learning Mode, @ indicates on line examination Note: For Minimum passing marks under various heads, refer, examination rule AR 26. Two practical skill test are to be conducted. First skill test at mid term and second skill test at the end of the term

#### **Rationale:**

Technicians working in industries or elsewhere essentially require the knowledge of environmental Studies so as to enable them to work and produce most efficient, economical and eco-friendly finished products. Solve various engineering problems applying ecosystem to produce eco – friendly products. Use relevant air and noise control method to solve domestic and industrial problems. Use relevant water and soil control method to solve domestic and industrial problems. To recognize relevant energy sources required for domestic and industrial problems. Solve local solid and e-waste problems.

#### **Course Outcomes:** Student should be able to

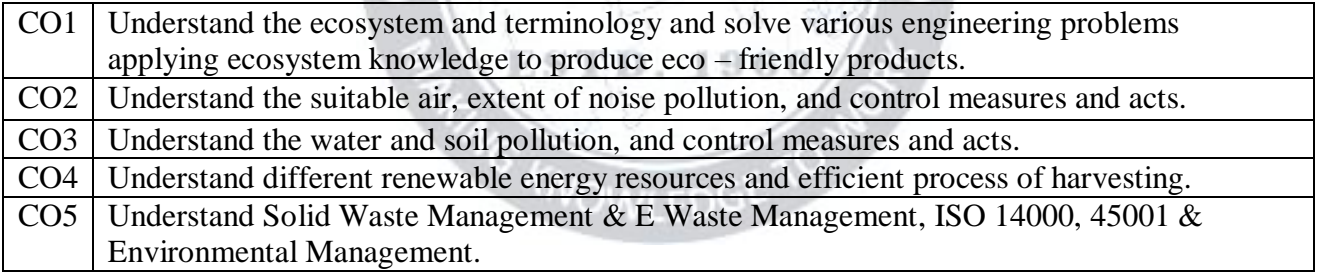

#### **Course Content Details:**

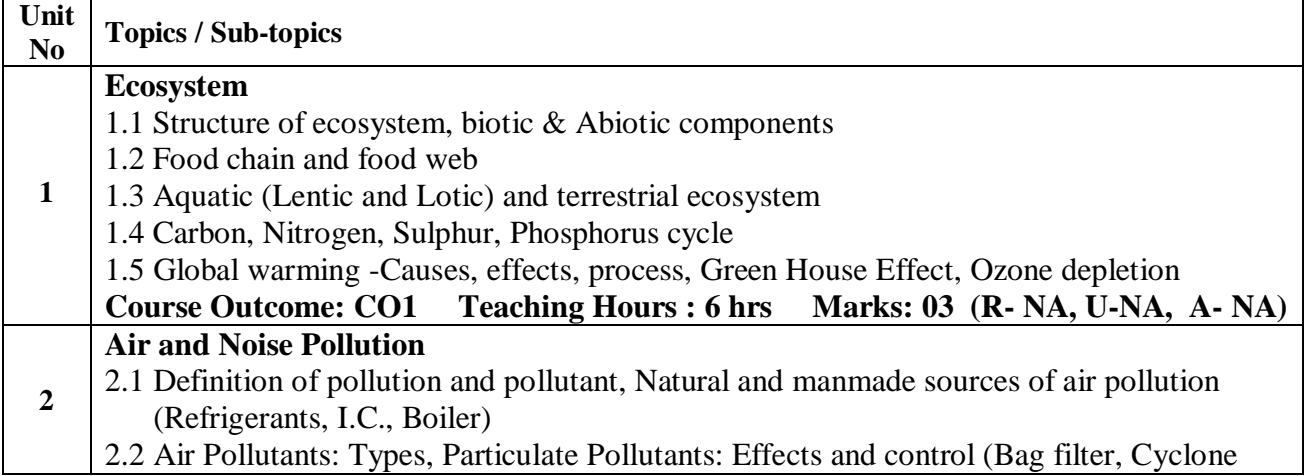

Page  $\blacktriangleleft$ 

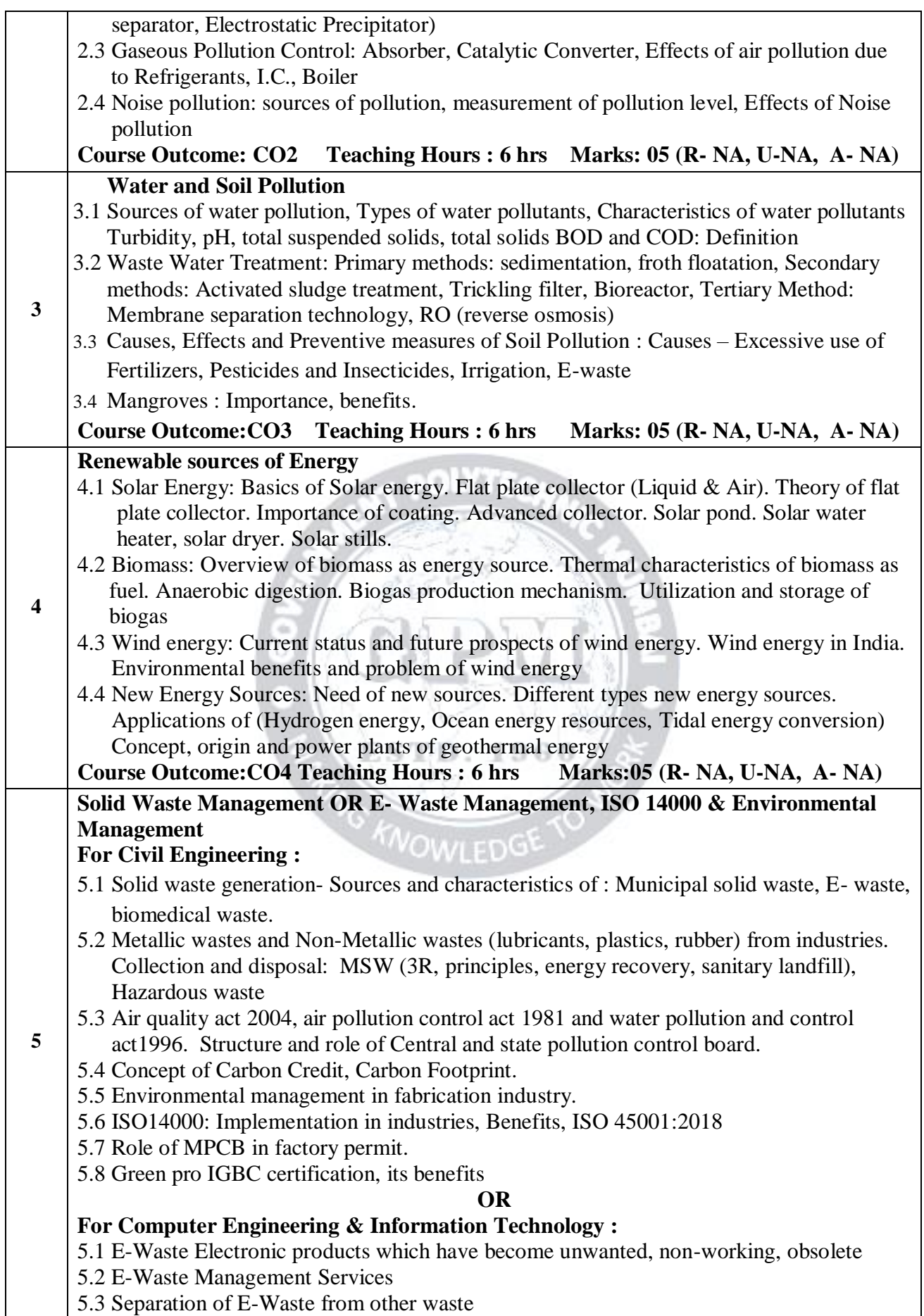

Page  $\boldsymbol{\sim}$ 

5.4 Categorization of E-Waste into old working equipments, old computers, non-working components 5.5 Authorized Recycling Facilities 5.6 Refurbishing **OR For Electrical Engineering :** 5.1 Various e-waste sources, their constituents, and health impacts 5.2 e-Waste Problem in India 5.3 Initiatives on building awareness in e-waste management. 5.4 Current Status of e-Waste Management & Environmental (Protection) Act 1986 5.5 Development of waste recycling technologies. 5.6 Opportunities of e-Waste Management in India 5.7 e-Waste Management techniques **OR For Electronics Engineering & Instrumentation Engineering :** 5.1 Solid waste generation- Sources and characteristics of : E- waste, biomedical waste. 5.2 Toxicity due to hazardous substances in E waste and their impact 5.3 Metallic wastes and Non-Metallic wastes (lubricants, plastics, rubber) from industries. Collection and disposal: MSW (3R, principles, energy recovery, sanitary landfill), Hazardous waste 5.4 Domestic E waste disposal and E waste management 5.5 Air quality act 2004, air pollution control act 1981 and water pollution and control act1996. Structure and role of Central and state pollution control board. 5.6 Concept of Carbon Credit, Carbon Footprint. **OR For Leather Technology/ Leather Goods & Footware Technology :** 5.1 Solid waste generation- Sources and characteristics of : Municipal solid waste, E- waste, biomedical waste. 5.2 Metallic wastes and Non-Metallic wastes (lubricants, plastics, rubber) from industries. Collection and disposal: MSW (3R, principles, energy recovery, sanitary landfill), Hazardous waste 5.3 Air quality act 2004, air pollution control act 1981 and water pollution and control act1996. Structure and role of Central and state pollution control board. 5.4 Concept of Carbon Credit, Carbon Footprint. 5.5 Environmental management in fabrication industry. 5.6 ISO14000: Implementation in industries, Benefits. 5.7 Solid waste management in leather and footwear industries **Course Outcome:CO5 Teaching Hours : 6 hrs Marks:07(R- NA, U-NA, A- NA)**

#### **Note : Chapter 5 should be teach as per department mentioned.**

#### **List of tutorials:**

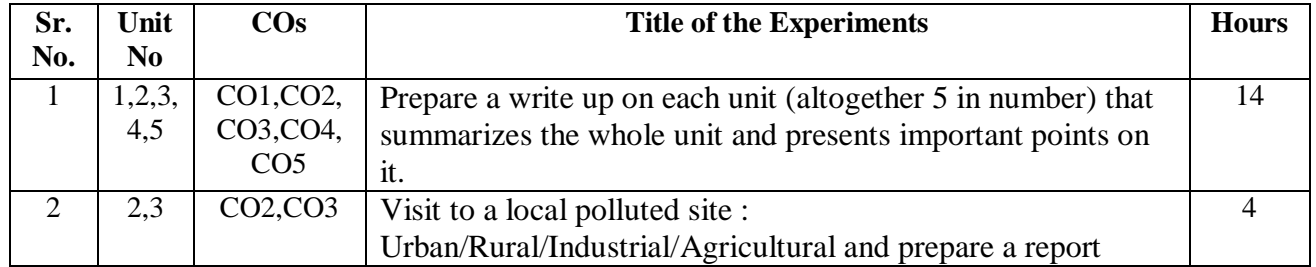

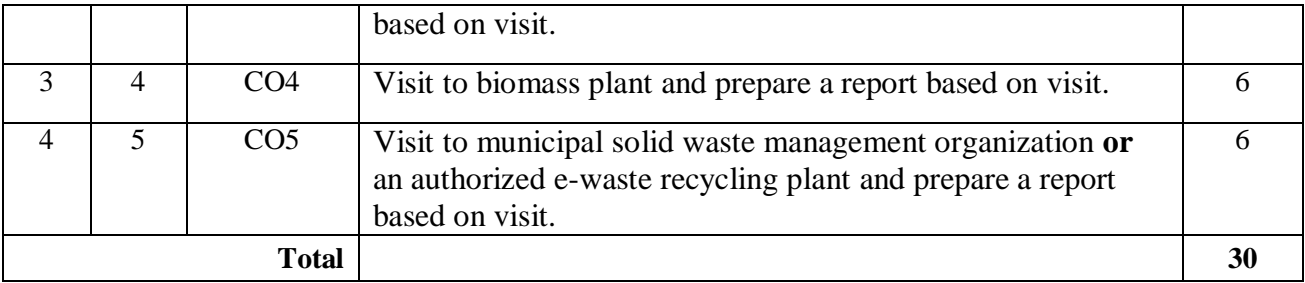

#### **References/ Books:**

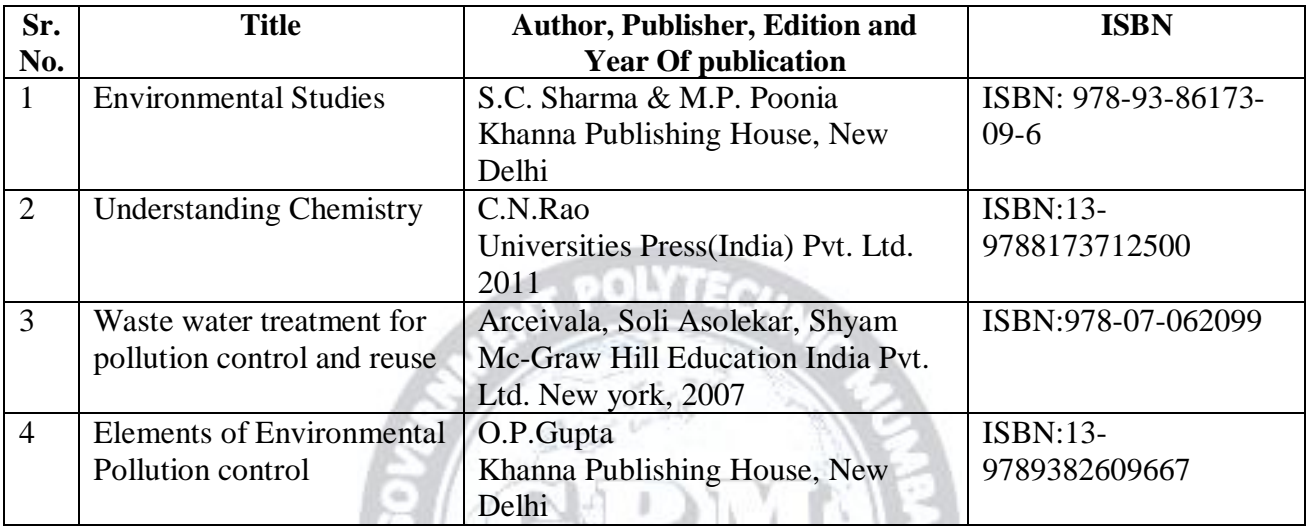

ES

**OV** 

 $1960$ 

#### **E-References:**

- 1) www.eco-prayer.org
- 2) [www.teriin.org](http://www.teriin.org/)
- 3) [www.cpcp.nic.in](http://www.cpcp.nic.in/)
- 4) [www.cpcp.gov.in](http://www.cpcp.gov.in/)
- 5) [www.indiaenvironmentportal.org.in](http://www.indiaenvironmentportal.org.in/)
- 6) [www.whatis.techtarget.com](http://www.whatis.techtarget.com/)
- 7) [www.sustainabledevelopment.un.org](http://www.sustainabledevelopment.un.org/)
- 8) [www.conserve-energy-future.com](http://www.conserve-energy-future.com/)
- 9) [http://www.nationallibrary.gov.in](http://www.nationallibrary.gov.in/)

# **CO Vs PO and CO Vs PSO Mapping (Civil Engineering)**

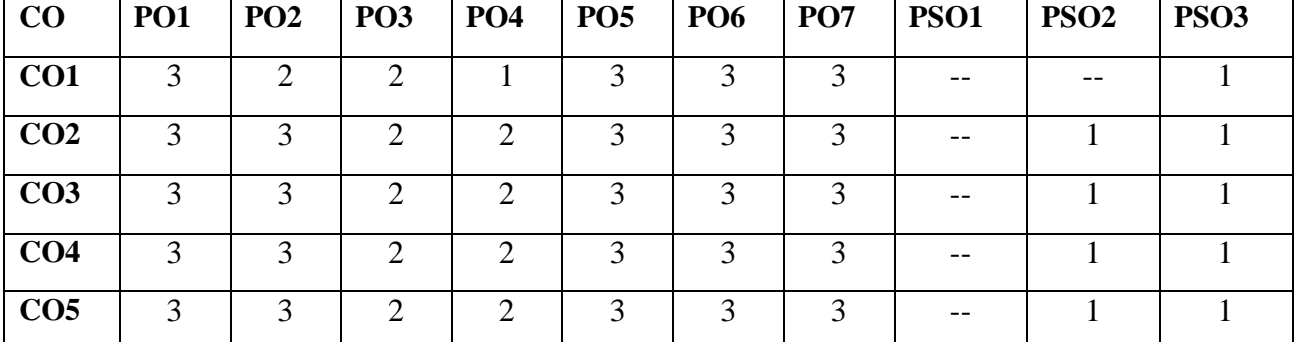

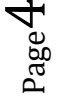

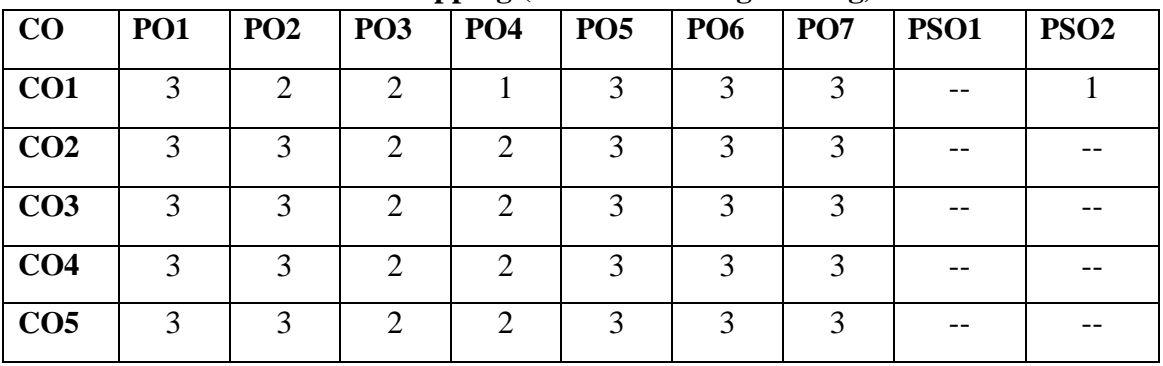

#### **CO Vs PO and CO Vs PSO Mapping (Mechanical Engineering)**

#### **CO Vs PO and CO Vs PSO Mapping (Electrical Engineering)**

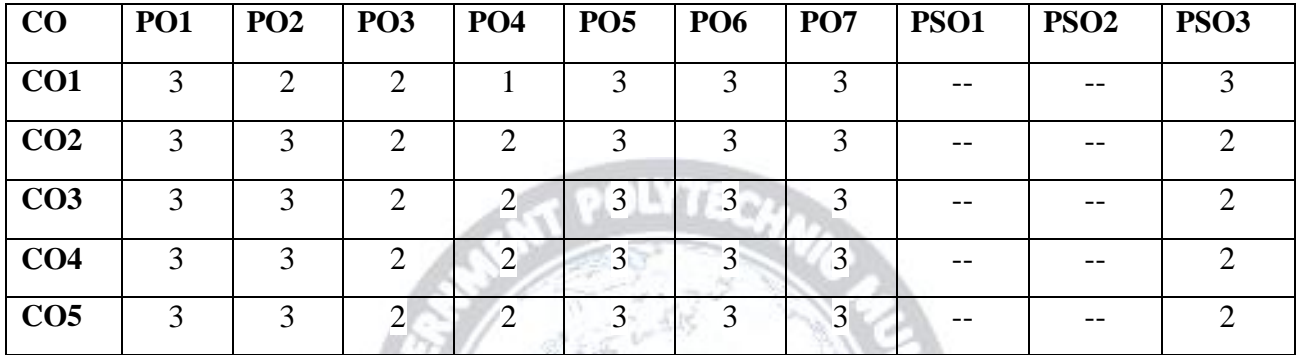

#### **CO Vs PO and CO Vs PSO Mapping (Electronics Engineering)**

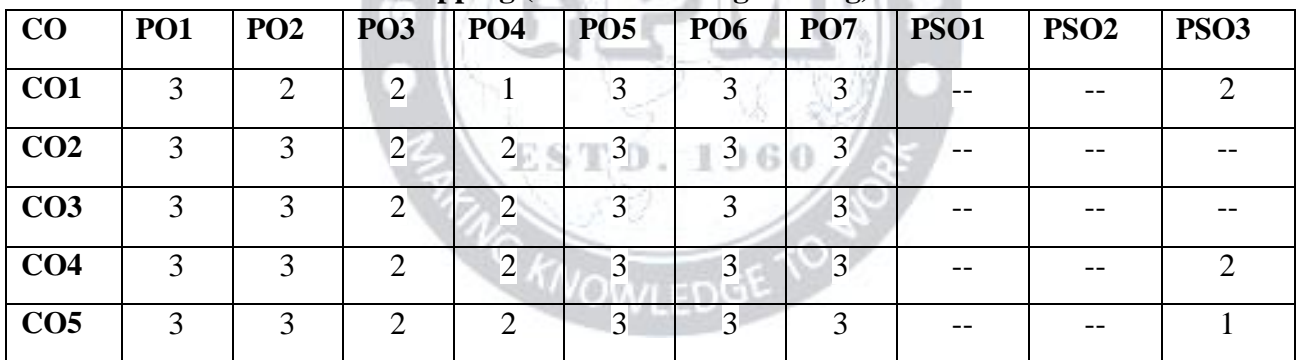

#### **CO Vs PO and CO Vs PSO Mapping (Instrumentation Engineering)**

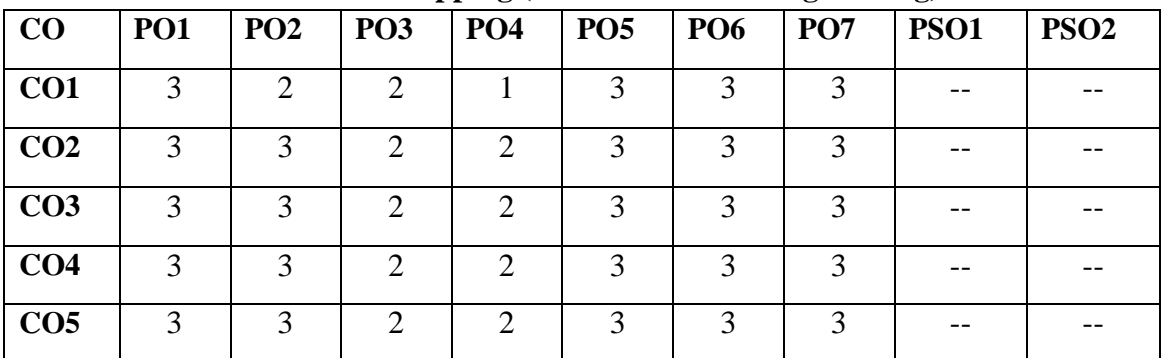

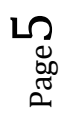

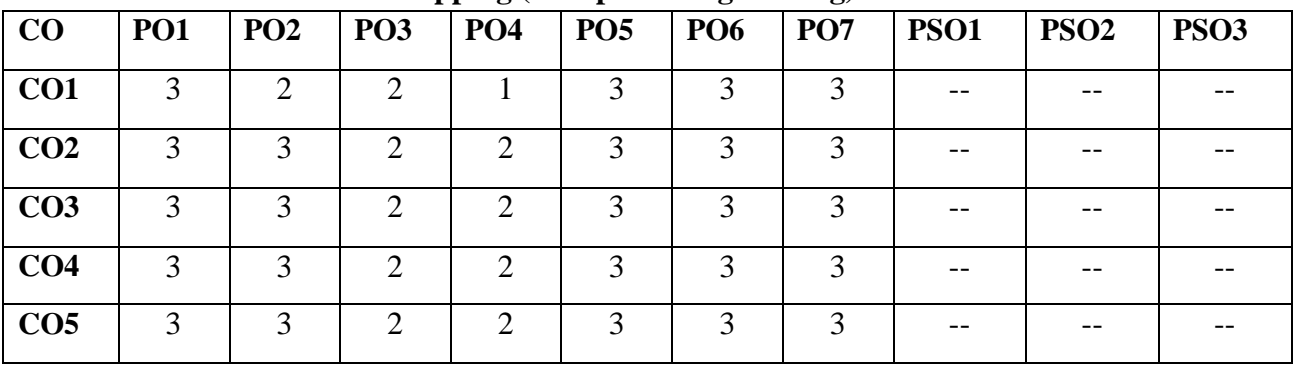

#### **CO Vs PO and CO Vs PSO Mapping (Computer Engineering)**

#### **CO Vs PO and CO Vs PSO Mapping (Information Technology)**

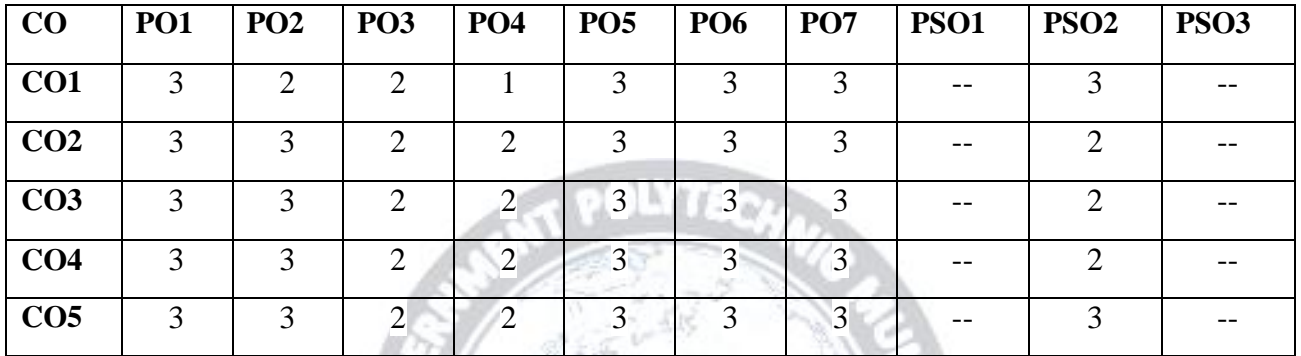

## **CO Vs PO and CO Vs PSO Mapping (Leather Technology)**

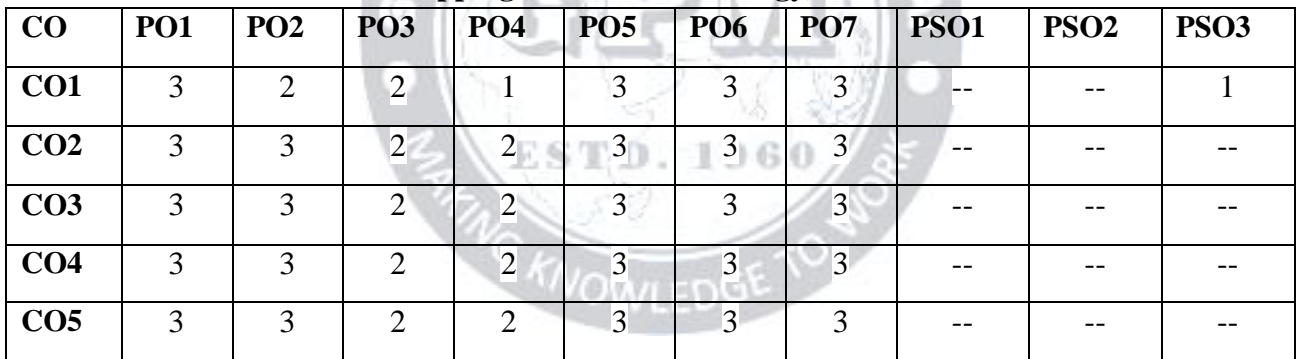

#### **CO Vs PO and CO Vs PSO Mapping (Leather Goods & Footware Technology)**

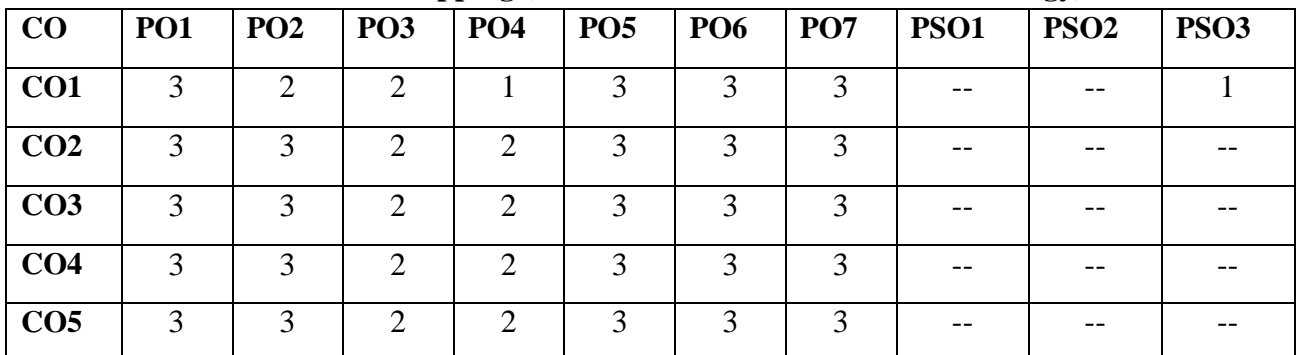

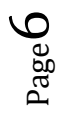

#### *Government Polytechnic Mumbai Civil Engineering Department*

#### **Industry Consultation Committee:**

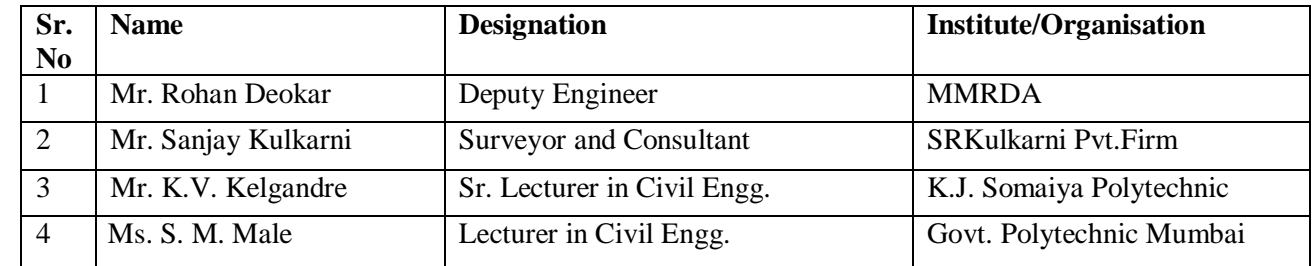

Coordinator, **Head of Department** 

Department of Civil Engg.

Curriculum Development, Department of Civil Engg.

I/C, Curriculum Development Cell Principal1960 KNOWLED

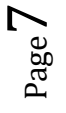

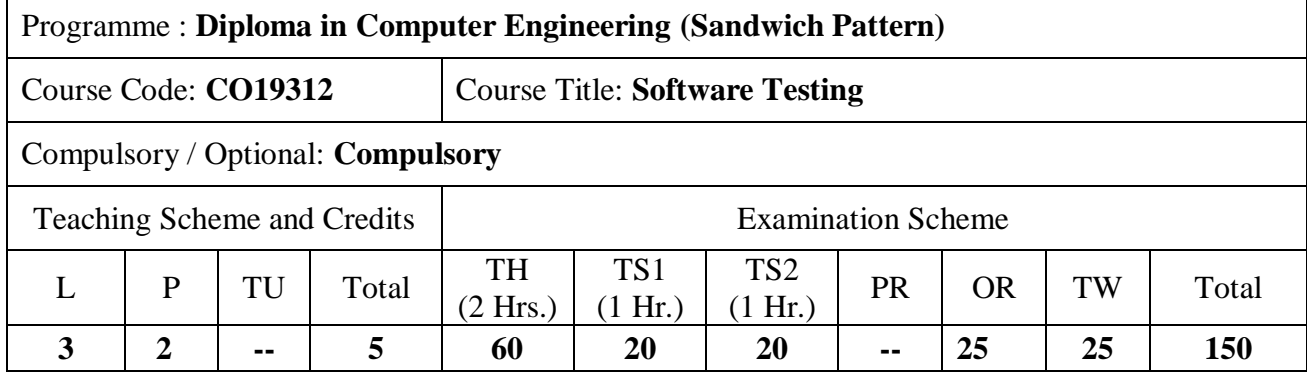

Abbreviations: L- Theory Lecture, P-Practical, TU-Tutorial, TH- Theory Paper TS1 & TS2- Term Tests, PR-Practical, OR-Oral, TW: Term Work (progressive assessment) , \* Indicates assessment by External Examiner else internal practical skill test, # indicates Self, on- line learning Mode, @ indicates on line examination

Note: For Minimum passing marks under various heads, refer, examination rule AR26. Two practical skill test are to be conducted. First skill test at mid-term and second skill test at the end of the term

#### **Rationale:**

Software Testing is the process of verifying a system with the purpose of identifying any errors, gaps or missing requirement versus the actual requirement. Software Testing is important because software bugs could be expensive or even dangerous. Learning this subject will help students to plan effective test approach and to find bugs in earlier phase of Software Development.

In addition, this subject will introduce Automation testing which will utilize student's creativity to explore new ways to test a system, and thus student will spend less time as a tester and more time being the Quality Analyst.

ESTD, 1960

#### **Course Outcomes:** Student should be able to

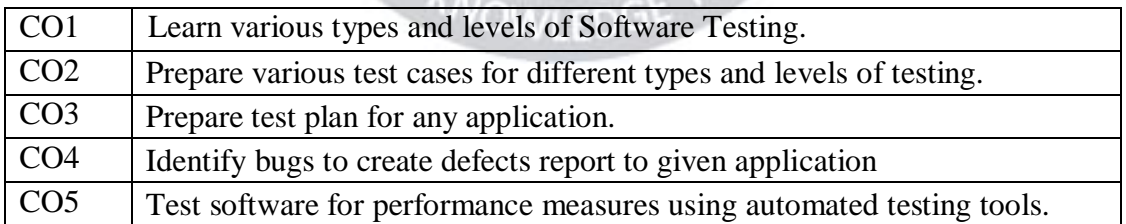

#### **Course Content Details:**

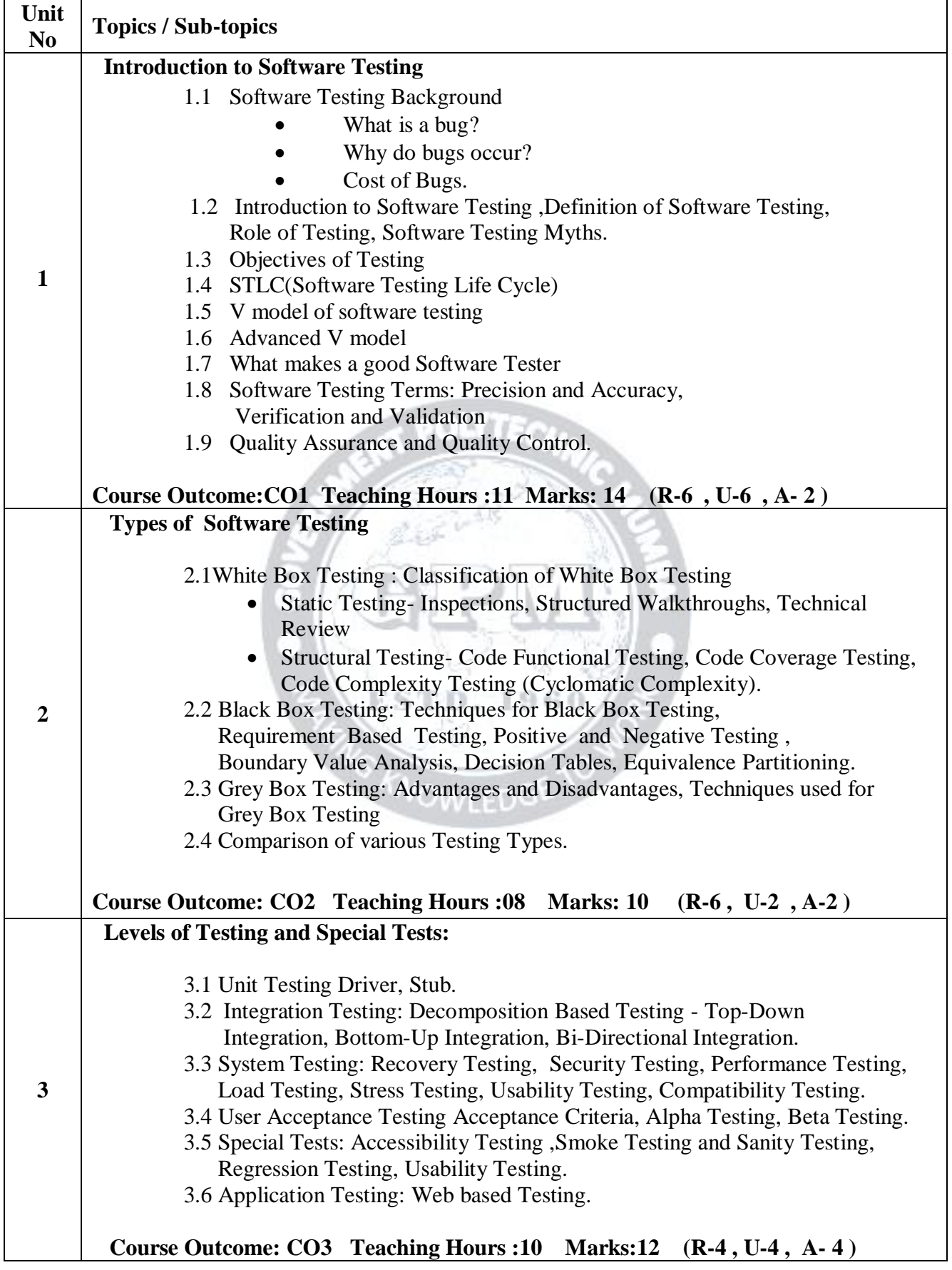

Page  $\boldsymbol{\sim}$ 

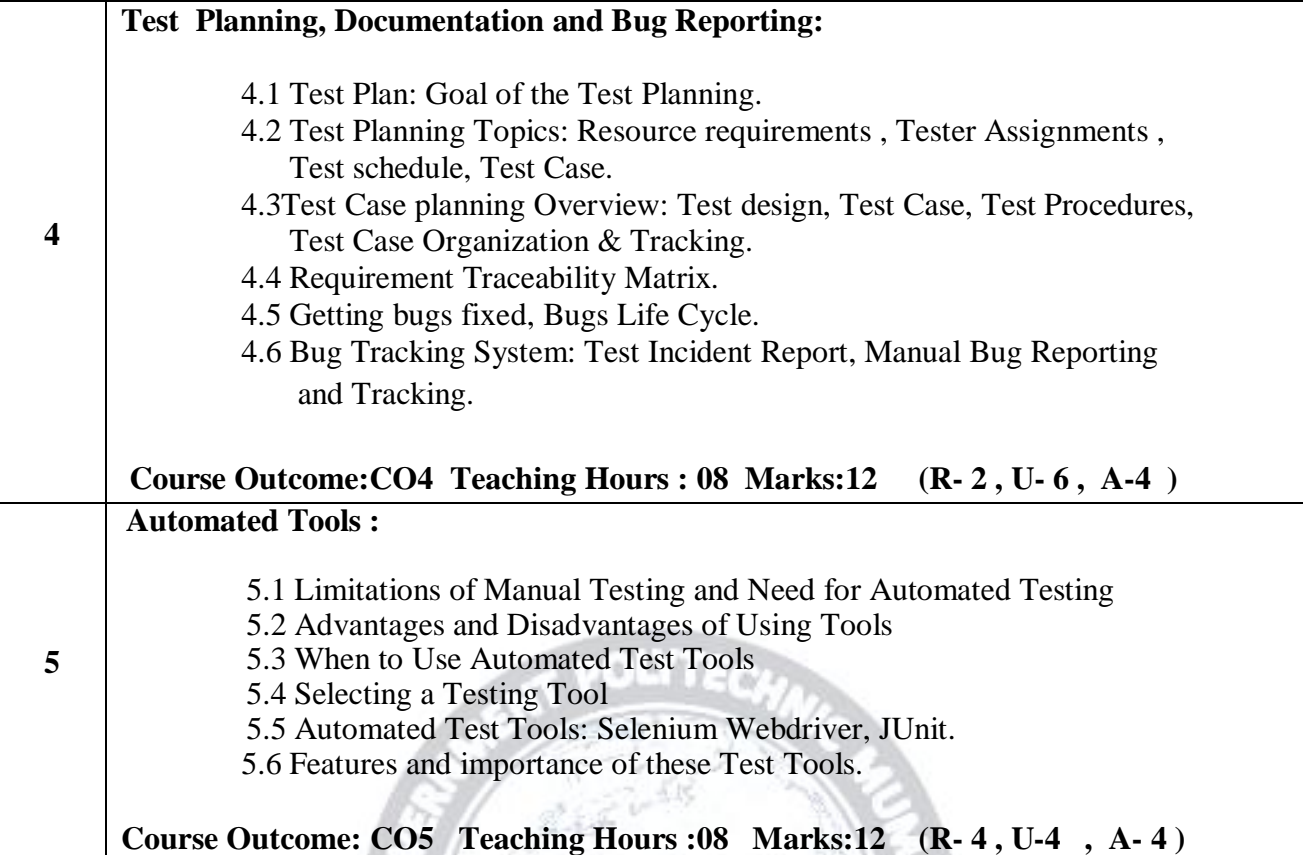

# **Suggested Specifications Table (Theory):**

 $\frac{1}{2}$ 

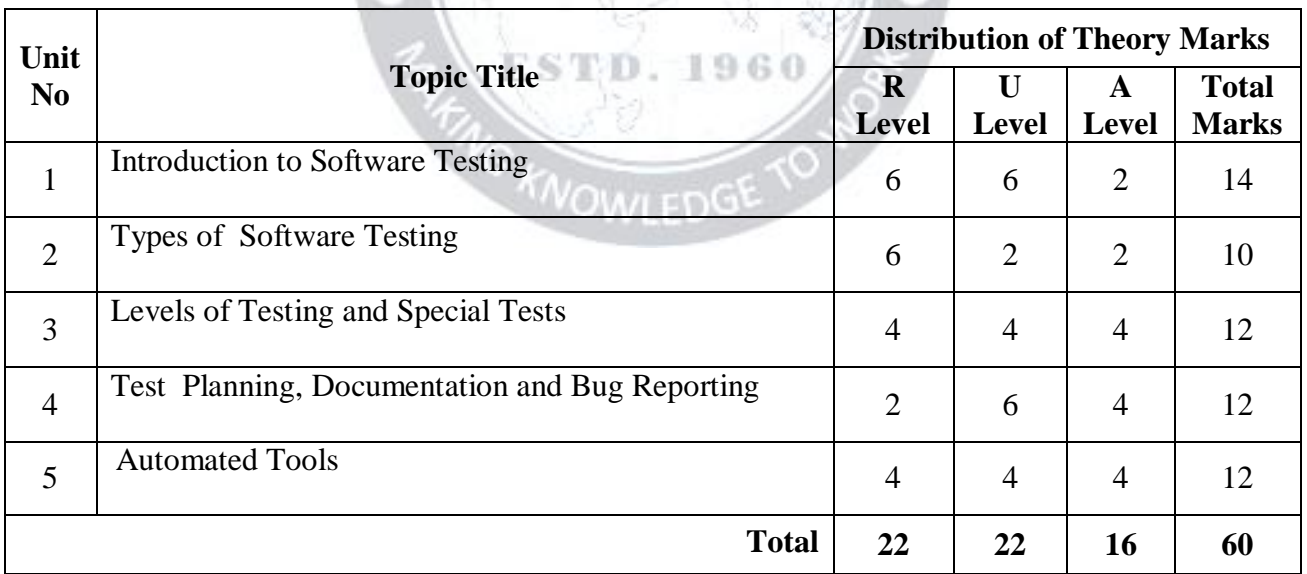

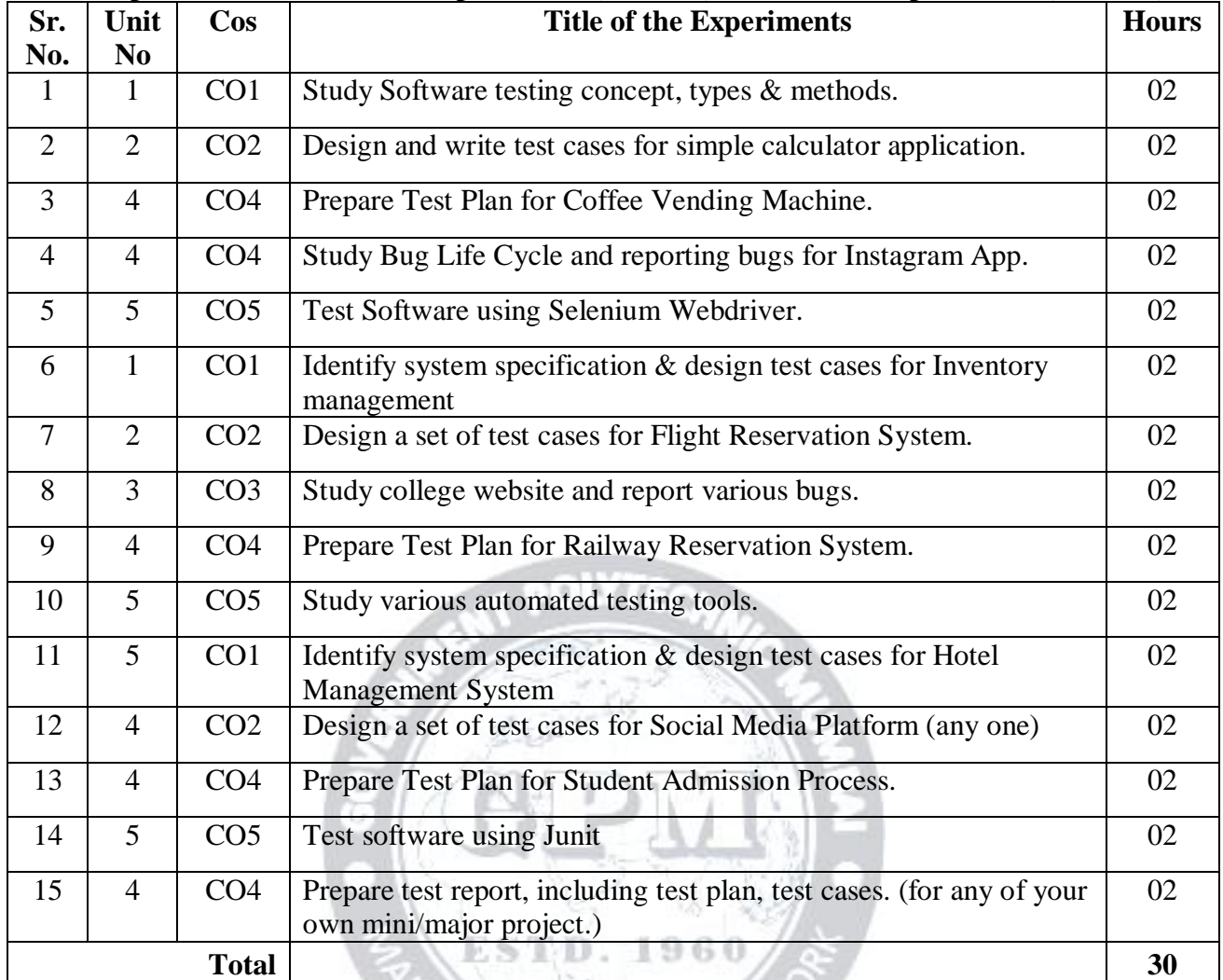

#### **List of Experiments: Total 10-12 experiments (or turns) out of 15-16 experiments (or turns)**

#### **References/ Books:**

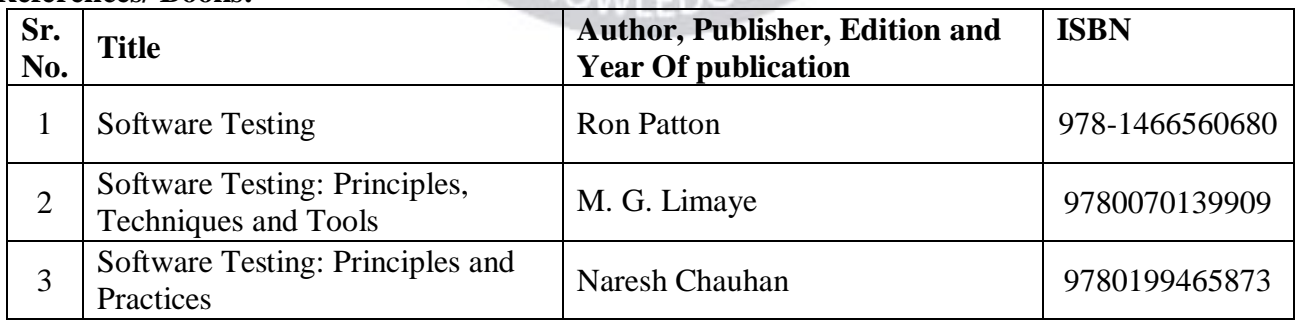

 $VQ$ 

#### **E-References:**

1[.https://ndl.iitkgp.ac.in/](https://ndl.iitkgp.ac.in/) 

[2https://www.tutorialspoint.com/software\\_testing/index.htm](https://www.tutorialspoint.com/software_testing/index.htm)

[3https://www.guru99.com/software-testing.html](https://www.guru99.com/software-testing.html)

4[.https://www.selenium.dev/projects/](https://www.selenium.dev/projects/)

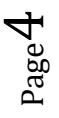

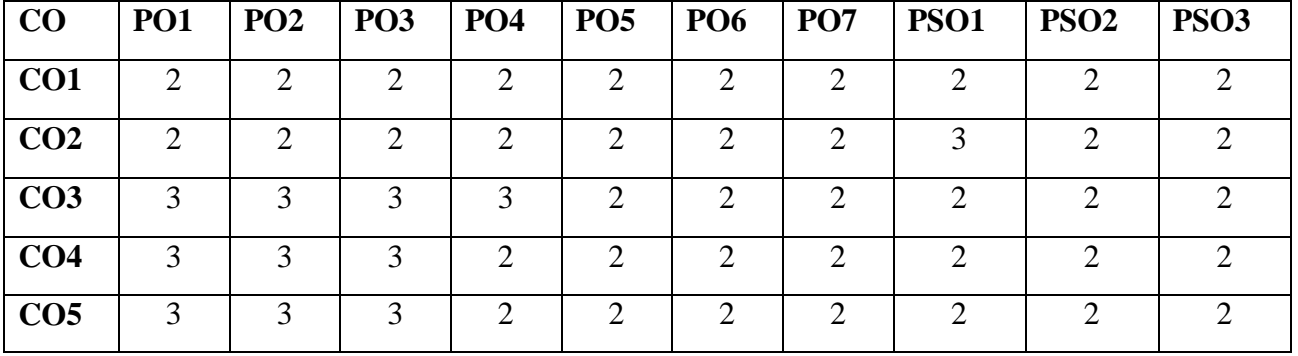

#### **CO Vs PO and CO Vs PSO Mapping**

#### **Industry Consultation Committee:**

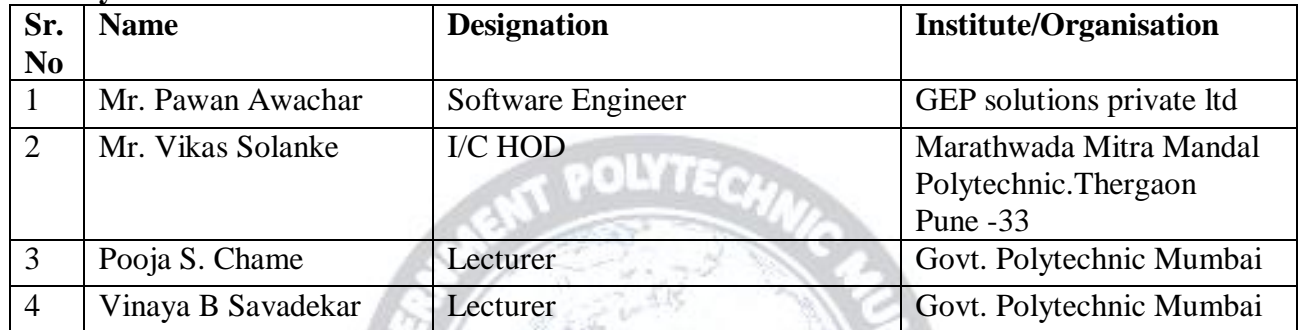

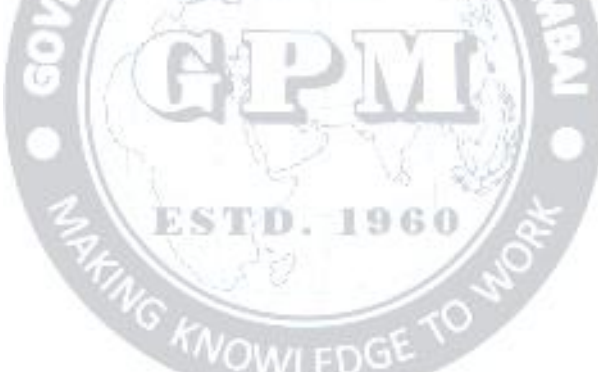

Department of Computer Engineering

Coordinator, **Head of Department** Curriculum Development, Department of Computer Engineering

I/C, Curriculum Development Cell Principal

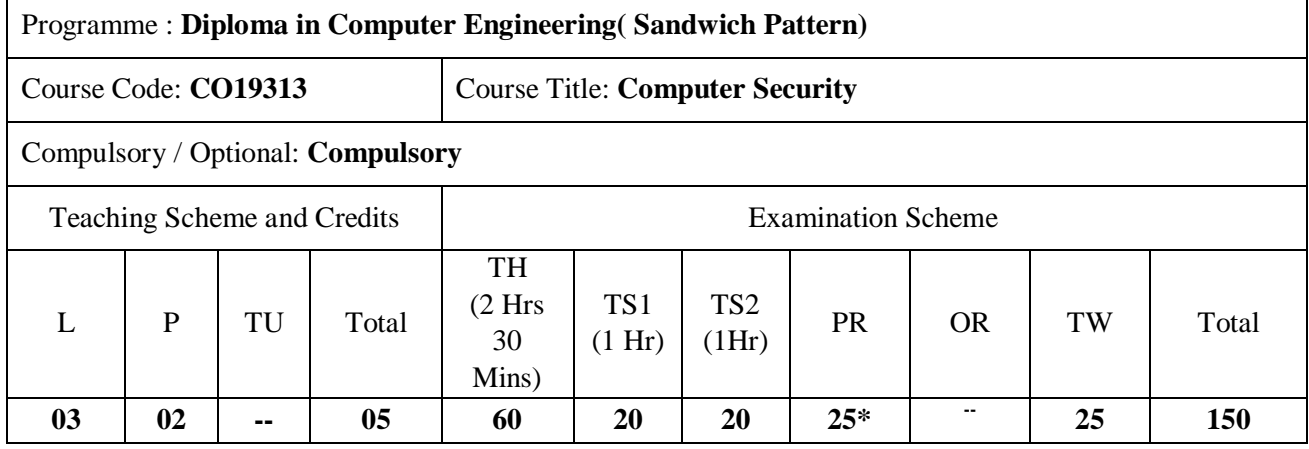

Abbreviations: L- Theory Lecture, P-Practical, TU-Tutorial, TH- Theory Paper TS1 & TS2- Term Tests, PR-Practical, OR-Oral, TW: Term Work (progressive assessment) , \* Indicates assessment by External Examiner else internal practical skill test , # indicates Self, on- line learning Mode, @ indicates on line examination

Note: For Minimum passing marks under various heads, refer, examination rule AR 26. Two practical skill test are to be conducted. First skill test at mid term and second skill test at the end of the term

POLYTECU.

#### **Rationale:**

The aim of the course is to familiarize students with the basic problems of computer security. They will include the risks of information systems in the context of confidentiality, integrity and availability of information security policy development issues system, elements of cryptography, issues of electronic signatures and public key infrastructure, basic models of authentication, access control policies, security, communication protocols and application services.

## **Course Outcomes:** Student should be able to

![](_page_14_Picture_205.jpeg)

#### **Course Content Details:**

![](_page_14_Picture_206.jpeg)

![](_page_15_Picture_124.jpeg)

Page  $\mathrel{\sim}$ 

![](_page_16_Picture_131.jpeg)

6.3 Database Security: **S**QL Injection, Web Application & SQL Injection, SQL Injection prevention **Course Outcome:CO4 Teaching Hours :06 Hrs Marks:8 (R- 02 , U-04 , A- 02 )**

#### **Suggested Specifications Table (Theory):**

![](_page_17_Picture_279.jpeg)

#### **List of experiments:**

![](_page_17_Picture_280.jpeg)

Page 4

![](_page_18_Picture_191.jpeg)

#### **References/ Books:**

![](_page_18_Picture_192.jpeg)

#### **E-Reference:**

- 1.<http://www.pgpi.org/doc/pgpintro>
- 2. [http://www.emailtrackerpro.com](http://www.emailtrackerpro.com/)
- 3. [http://www.kmint21.com](http://www.kmint21.com/)
- 4.<http://www.jjtc.com/Steganography/tools.ht>

![](_page_19_Picture_233.jpeg)

#### **CO Vs PO and CO Vs PSO Mapping**

#### **Industry Consultation Committee:**

![](_page_19_Picture_234.jpeg)

Coordinator, **Head of Department** 

Curriculum Development, Department of Computer Engineering

Department of Computer Engineering

I/C, Curriculum Development Cell Principal

**KNOWLEDG** 

Page ص

![](_page_20_Picture_252.jpeg)

Abbreviations: L- Theory Lecture, P-Practical, TU-Tutorial, TH- Theory Paper TS1 & TS2- Term Tests, PR-Practical, OR-Oral, TW: Term Work (progressive assessment) , \* Indicates assessment by External Examiner else internal practical skill test , # indicates Self, on- line learning Mode, @ indicates on line examination Note: For Minimum passing marks under various heads, refer, examination rule AR26. Two practical skill test are to be conducted. First skill test at mid term and second skill test at the end of the term

#### **Rationale:**

In the field of Computer engineering various technologies (hardware and software) needs to be integrated and proper paradigm need to be implemented to develop any kind of computer applications. Hence it becomes essential to enhance skills in developing industrial applications. This course is essential to understand the implementation of the system development process i.e. design, analyze, coding, debugging and testing. This will help student to acquire skills and attitudes to work as a software developer.

#### **Course Outcomes:** Student should be able to

![](_page_20_Picture_253.jpeg)

#### **Course Content Details:**

![](_page_20_Picture_254.jpeg)

![](_page_20_Picture_10.jpeg)

![](_page_21_Picture_221.jpeg)

Page  $\boldsymbol{\sim}$ 

![](_page_22_Picture_126.jpeg)

#### **Learning Resources- Magazines:**

![](_page_22_Picture_127.jpeg)

![](_page_22_Picture_5.jpeg)

THIG KNOWLEDGE TO WO

![](_page_23_Picture_307.jpeg)

#### **CO Vs PO and CO Vs PSO Mapping**

#### **Industry Consultation Committee:**

![](_page_23_Picture_308.jpeg)

ESTD. 1960

 $.00 \frac{\text{IV}}{\text{E}}$ 

Coordinator, Head of Department

Curriculum Development,<br>
Department of Computer Engineering<br>
NOWLED OF Computer Engineering

Department of Computer Engineering

I/C, Curriculum Development Cell Principal

![](_page_23_Picture_13.jpeg)

![](_page_24_Picture_283.jpeg)

Abbreviations: L- Theory Lecture, P-Practical, TU-Tutorial, TH- Theory Paper TS1 & TS2- Term Tests, PR-Practical, OR-Oral, TW: Term Work (progressive assessment) , \* Indicates assessment by External Examiner else internal practical skill test , # indicates Self, on- line learning Mode, @ indicates on line examination Note: For Minimum passing marks under various heads, refer, examination rule AR 26. Two practical skill test are to be conducted. First skill test at mid term and second skill test at the end of the term

**Rationale:** To access remote programs, data, and hardware resources lying either on the same organization's computers or from other enterprises or public sources and for resource sharing, connecting the IT resources is the prime requirement of today. The computer networks makes this communication possible. In this scenario the management and administration of network in effective manner becomes an important aspect. The course introduces students to the fundamentals of network management, primarily for TCP/IP networks. The students of this course will be able to design, install, configure and experience hands-on management of typical network components. They will also be able to administer and manage the network. After learning this course student will be employable in the industry working in the area of network installation and management or they can start their own business providing hardware and software solutions to different organization in the area of networking. ESTD. 1960.

#### **Course Outcomes:** Student should be able to

![](_page_24_Picture_284.jpeg)

#### **Course Content Details:**

Page  $\overline{\phantom{0}}$ 

![](_page_24_Picture_285.jpeg)

![](_page_25_Picture_261.jpeg)

![](_page_25_Picture_3.jpeg)

## **Suggested Specifications Table (Theory):**

![](_page_26_Picture_399.jpeg)

#### **List of experiments:**

Page ო

# **ATT POLYTECHAN**

![](_page_26_Picture_400.jpeg)

![](_page_27_Picture_374.jpeg)

#### **References/ Books:**

![](_page_27_Picture_375.jpeg)

#### **E-References:**

- 1. https://ndl.iitkgp.ac.in/<br>3. www.tutorialpoints.com<br>4. www.cisco.com
- $3.$  www.tutorialpoints.com
- 5. www.udemy.com 6. www.netacad.com
- 
- 

D. 1960

**CO Vs PO and CO Vs PSO Mapping**

![](_page_27_Picture_376.jpeg)

**EST** 

Page 4

![](_page_28_Picture_107.jpeg)

![](_page_28_Picture_108.jpeg)

Coordinator, **Head of Department** 

Curriculum Development, Department of Computer Engineering

1960

KNOWLED

Department of Computer Engineering

I/C, Curriculum Development Cell Principal

*Network Management and Administration (CO19404) (Approved Copy) ( P19 Scheme)* 

![](_page_28_Picture_10.jpeg)

![](_page_29_Picture_291.jpeg)

Abbreviations: L- Theory Lecture, P-Practical, TU-Tutorial, TH- Theory Paper TS1 & TS2- Term Tests, PR-Practical, OR-Oral, TW: Term Work (progressive assessment) , \* Indicates assessment by External Examiner else internal practical skill test , # indicates Self, on- line learning Mode, @ indicates on line examination Note: For Minimum passing marks under various heads, refer, examination rule AR26. Two practical skill test are to be conducted. First skill test at mid term and second skill test at the end of the term

**Rationale:** Cloud computing facilitates the access of applications and data from any location worldwide and from any device with an internet connection.It offers businesses with scalable computing resources hence saving them on the cost of acquiring and maintaining them.This course covers a series of current cloud computing technologies, including technologies for Infrastructure as a Service, Platform as a Service, Software as a Service, and Physical Systems as a Service. For different layers of the cloud technologies, practical solutions such as Google, Amazon, Microsoft, SalesForce.com, etc. solutions as well as theoretical solutions are introduced.

![](_page_29_Picture_292.jpeg)

![](_page_29_Picture_293.jpeg)

**Sec. 2009 per 2007** 

#### **Course Content Details:**

![](_page_29_Picture_294.jpeg)

Page  $\overline{\phantom{0}}$ 

![](_page_30_Picture_323.jpeg)

**Suggested Specifications Table (Theory):**

![](_page_30_Picture_324.jpeg)

Page  $\boldsymbol{\sim}$ 

![](_page_31_Picture_370.jpeg)

#### **List of experiments:Total 10-12 experiments(or turns) out of 15-16 experiments(or turns)**

#### **References/ Books:**

![](_page_31_Picture_371.jpeg)

![](_page_31_Picture_6.jpeg)

#### **E-References:**

- 1. <https://ndl.iitkgp.ac.in/>2.www. tutorialpoint.com
- 3. [www.cloud.google.com](http://www.cloud.google.com/) 4. www.udemy.com

![](_page_32_Picture_363.jpeg)

#### **CO Vs PO and CO Vs PSO Mapping (Computer Engineering)**

#### **CO Vs PO and CO Vs PSO Mapping (Information Technology)**

![](_page_32_Picture_364.jpeg)

**FIFTING KNOWLEDGE TO JPD AND** 

![](_page_32_Picture_7.jpeg)

#### **Industry Consultation Committee:**

![](_page_33_Picture_112.jpeg)

Coordinator, Head of Department<br>
Curriculum Development, Department of Comp

Department of Computer Engineering

Department of Computer Engineering

I/C, Curriculum Development Cell Principal

1960

G KNOWLED

![](_page_33_Picture_9.jpeg)

![](_page_34_Picture_266.jpeg)

Abbreviations: L- Theory Lecture, P-Practical, TU-Tutorial, TH- Theory Paper TS1 & TS2- Term Tests, PR-Practical, OR-Oral, TW: Term Work (progressive assessment) , \* Indicates assessment by External Examiner else internal practical skill test , # indicates Self, on- line learning Mode, @ indicates on line examination Note: For Minimum passing marks under various heads, refer, examination rule AR26. Two practical skill test are to be conducted. First skill test at mid term and second skill test at the end of the term

#### **Rationale:**

Data Analytics is the process of examining data sets in order to draw conclusions about the information they contain, with the aid of specialized system and software. This course introduces the most popular data analytics tool 'R'. The R language is widely used among statisticians and data miners for developing statistical software and for data analysis. 'R' is rapidly becoming a leading language in data science and statistics.

**Course Outcomes:** Student should be able to

![](_page_34_Picture_267.jpeg)

#### **Course Content Details:**

![](_page_34_Picture_268.jpeg)

![](_page_35_Picture_235.jpeg)

![](_page_36_Picture_227.jpeg)

![](_page_36_Picture_3.jpeg)

![](_page_37_Picture_310.jpeg)

#### **Suggested Specifications Table (Theory):**

![](_page_37_Picture_311.jpeg)

#### **List of experiments: Total 10-12 experiments (or turns) out of 15-16 experiments (or turns)**

![](_page_37_Picture_312.jpeg)

![](_page_37_Picture_7.jpeg)

![](_page_38_Picture_333.jpeg)

**Note: Experiments No. 1 to 5 (or 6) are compulsory and should map all units and Cos. Remaining experiments are to be performed as per importance of the topic.**

#### **References/ Books:**

![](_page_38_Picture_334.jpeg)

![](_page_38_Picture_6.jpeg)

#### **E-References:**

**1. [http://adv-r.had.co.nz](http://adv-r.had.co.nz/) 3. [www.studytrails.com](http://www.studytrails.com/)**

**2. [www.statisticsglobe.com](http://www.statisticsglobe.com/)**

*Data Analytics using R (19406) (Approved Copy) ( P19 Scheme)*

![](_page_39_Picture_285.jpeg)

#### **CO Vs PO and CO Vs PSO Mapping**

#### **Industry Consultation Committee:**

![](_page_39_Picture_286.jpeg)

Coordinator, **Head of Department** 

Curriculum Development, Department of Computer Engineering

Department of Computer Engineering

I/C, Curriculum Development Cell Principal

**KNOWLEDG** 

![](_page_39_Picture_13.jpeg)

![](_page_40_Picture_182.jpeg)

Abbreviations: L- Theory Lecture, P-Practical, TU-Tutorial, TH- Theory Paper TS1 & TS2- Term Tests, PR-Practical, OR-Oral, TW: Term Work (progressive assessment) , \* Indicates assessment by External Examiner else internal practical skill test , # indicates Self, on- line learning Mode, @ indicates on line examination **Note:** For Minimum passing marks under various heads, refer, examination rule AR26. Two practical skill tests are to be conducted. First skill test at midterm and second skill test at the end of the term

#### **Rationale:**

Microcontroller is heart of all domestic, industrial, consumer goods and other high end products. Automation in every field of life is being used and microcontroller is inbuilt element of these systems and devices. 8051 microcontroller architecture, peripheral interfacing to it and assembly language programming is covered in this course. Microcontroller is inbuilt element of embedded system. This course will also cover the concepts of embedded system. It covers Arduino and its programming.

#### **Course Outcomes:**Student should be able to

![](_page_40_Picture_183.jpeg)

#### **Course Content Details:**

Page  $\overline{\phantom{0}}$ 

![](_page_40_Picture_184.jpeg)

![](_page_41_Picture_143.jpeg)

![](_page_41_Picture_3.jpeg)

![](_page_42_Picture_194.jpeg)

# **Suggested Specifications Table (Theory):**

![](_page_42_Picture_195.jpeg)

**Legends:** R- Remember; U-Understand; A- Apply and above levels (Bloom's revised Taxonomy).

*Notes: This specification table shall be treated as a general guideline and actual distribution of marks may slightly vary from table. But the questions from each topic should be asked as per marks weightage. Numerical questions are to be asked only if specified.*

Page ო

![](_page_43_Picture_171.jpeg)

#### **List of experiments: Total 10 experiments (or turns) out of 15 experiments (or turns)**

**Note: Experiments No. 1, 3, 6, 11, 12 and 15 are compulsory. Remaining 4 experiments should be performedas per the importance of the topic.** 

![](_page_43_Picture_5.jpeg)

#### **References/ Books:**

![](_page_44_Picture_268.jpeg)

#### **E-References:**

- **1.** www.tutorialspoint.com/microprocessor/microcontrollers\_8051\_architecture.htm
- **2.** www.elprocus.com/8051-microcontroller-architecture-and-applications/
- **3.** www.javatpoint.com/embedded-system-8051-microcontroller-architecture
- **4.** http://index-of.es/Varios-2/Programming%20Arduino.pdf
- **5.** http://www.digimat.in/nptel/courses/video/108105102/L31.html
- **6.** https://www.arduino.cc/en/Tutorial/BuiltInExamples

#### **CO Vs PO and CO Vs PSO Mapping (Information Technology)**

![](_page_44_Picture_269.jpeg)

#### **CO Vs PO and CO Vs PSO Mapping (Computer Engineering)**

![](_page_44_Picture_270.jpeg)

#### **Industry Consultation Committee:**

![](_page_45_Picture_89.jpeg)

Coordinator, Head of Department

**ESTD. 1960** 

G KNOWLEDG

Curriculum Development, Department of Information Technology

Department of Information Technology

I/C, Curriculum Development Cell Principal

Page 6

![](_page_46_Picture_266.jpeg)

Abbreviations: L- Theory Lecture, P-Practical, TU-Tutorial, TH- Theory Paper TS1 & TS2- Term Tests, PR-Practical, OR-Oral, TW: Term Work (progressive assessment) , \* Indicates assessment by External Examiner else internal practical skill test , # indicates Self, on- line learning Mode, @ indicates on line examination Note: For Minimum passing marks under various heads, refer, examination rule AR 26. Two practical skill tests are to be conducted. First skill test at midterm and second skill test at the end of the term

**Rationale:** Entrepreneurs are often thought of as national assets to be refined, motivated and remunerated to the greatest possible extent. Entrepreneurs can change the way we live and work. If successful, their revolutions may improve our standard of living. In short, in addition to creating wealth from their entrepreneurial ventures, they also create jobs and the conditions for a flourishing society. This course will try to inculcate the values of Entrepreneurship and Start up among the students.

**Course Outcomes:** Student should be able to

![](_page_46_Picture_267.jpeg)

#### **Course Content Details:**

![](_page_47_Picture_285.jpeg)

*Page 2*

#### **Tutorial/Assignment:**

#### **Note: All assignments are compulsory**

![](_page_48_Picture_249.jpeg)

#### **References/ Books:**

![](_page_48_Picture_250.jpeg)

![](_page_48_Picture_7.jpeg)

#### **E-References:**

- 1. https:/[/www.fundable.com/learn/resources/guides/startup](http://www.fundable.com/learn/resources/guides/startup)
- 2 .https://corporatefinanceinstitute.com/resources/knowledge/finance/corporate- structure/
- 3. https:/[/www.finder.com/small-business-finance-tips](http://www.finder.com/small-business-finance-tips)
- 4. https:/[/www.profitbooks.net/funding-options-to-raise-startup-capital-for-your-business/](http://www.profitbooks.net/funding-options-to-raise-startup-capital-for-your-business/)

**CO Vs PO and CO Vs PSO Mapping (Information Technology)**

| CO              | <b>PO1</b> | PO2 | $ $ PO3 | <b>PO4</b> | <b>PO5</b> | <b>PO6</b> | PO7                         | <b>PSO1</b> | PSO <sub>2</sub> | PSO <sub>3</sub> |
|-----------------|------------|-----|---------|------------|------------|------------|-----------------------------|-------------|------------------|------------------|
| CO <sub>1</sub> |            |     | 3       | 3          | 3          | 3          | $\mathcal{D}_{\mathcal{L}}$ |             |                  | 3                |
| CO <sub>2</sub> |            |     | 3       | 3          | 3          | 3          | 2                           |             |                  | 3                |
| CO <sub>3</sub> |            |     | 3       | 3          | 3          | 3          | 2                           |             |                  | 3                |
| CO <sub>4</sub> |            |     | 3       | 3          | 3          | 3          | 2                           |             |                  | 3                |
| CO <sub>5</sub> |            |     | 3       | 3          | 3          | 3          | $\overline{2}$              |             |                  | 3                |
| CO <sub>6</sub> |            |     | 3       | 3          |            | 3          | 2                           |             |                  | 3                |

#### **CO Vs PO and CO Vs PSO Mapping (Computer Engineering)**

.

![](_page_49_Picture_401.jpeg)

![](_page_49_Picture_11.jpeg)

![](_page_49_Picture_12.jpeg)

#### **Industry Consultation Committee:**

![](_page_50_Picture_113.jpeg)

Curriculum Development, Department of Information Technology

Coordinator, **Head of Department** 

Department of Information Technology

I/C, Curriculum Development Cell Principal